AARHUS UNIVERSITY

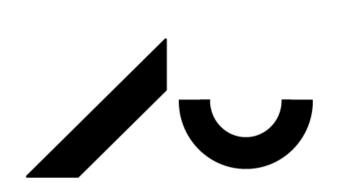

## Purpose

Calcaneal lengthening osteotomy can be used for correction of painful pes planovalgus. Requires graft material to be inserted as a bone wedge at the osteotomy site.

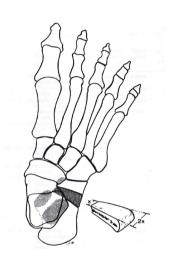

Obtaining autologous graft material from the iliac crest in children;

- painful procedure
- puts the child at risk for growth arrest and iliac wing deformity.

New structural bone graft materials;

- mixture of porous hydroxyapatite (HA) and tricalcium phosphate (TCP) being developed
- can prove useful in paediatric orthopaedic surgery.

We hypothesized; structural artificial graft can be used for calcaneal lengthening osteotomy.

# Methods

Prospective cohort study with ethical approval conducted October 2010 – September 2011.

Calcaneal lengthening;

- 8 children and adolescents (9 feet), mean age 13.1 years (range 6.6-19.2)
- using wedge shaped HA/TCP graft material
- cast applied for 6-7 weeks after surgery.
- internal fixation of the osteotomy was not used.

Follow up; radiographs, computed tomography (CT) and paedobarography.

# **Calcaneal lengthening osteotomy for pes planovalgus using** artificial bone graft material

Martin Gottliebsen, Line Kjeldgaard Pedersen, Ivan Hvid, Michael Davidsen, Ole Rahbek, Bjarne Møller-Madsen Department of Children's Orthopaedics, Aarhus University Hospital, Denmark

### Results

Healing of the osteotomy obtained in all cases on radiographs and CT images.

Radiograph showing graft inserted in calcaneus

Sagital CT image with healing in osteotomy

**CT-3D** showing healing in osteotomy

# Avoiding donor site morbidity

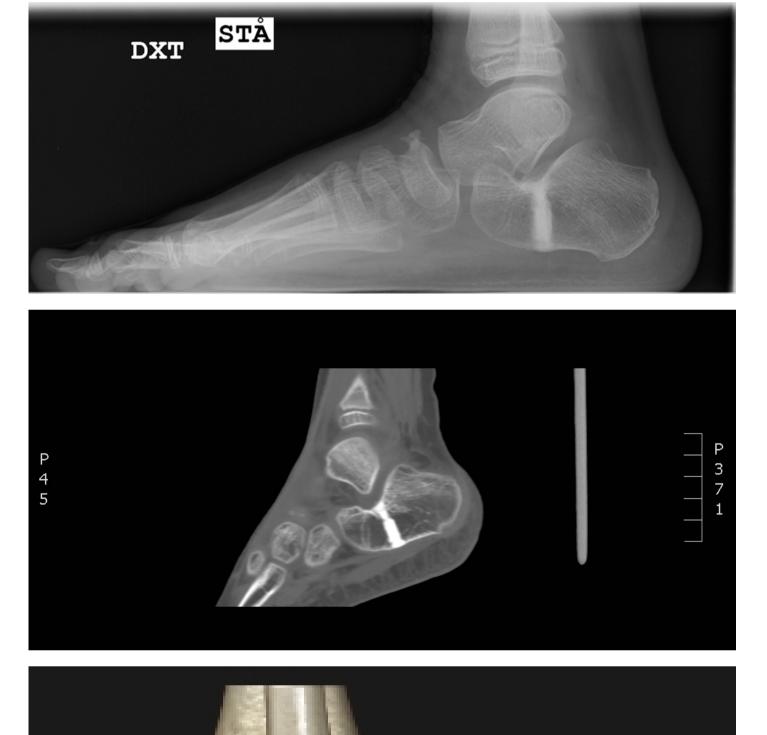

At one year follow-up;

- clinical examinations
- paedobarography

showing satisfying results of surgery.

Pre-op paedobarography

Post-op paedobarography

No graft failure or wound related infections observed.

## Conclusion

Harvesting of autologous graft from the iliac crest may be avoided for calcaneal lengthening procedures using HA/TCP graft material.

We report satisfying short term results;

- prospective study
- one year follow-up

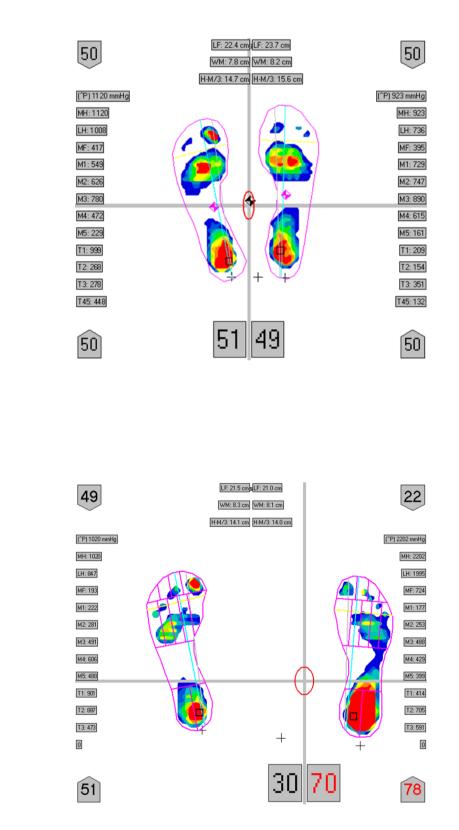

• healing of the osteotomy achieved in all cases.